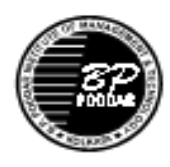

## B. P. PODDAR INSTITUTE OF MANAGEMENT & TECHNOLOGY DEPARTMENT OF COMPUTER SCIENCE & ENGINEERING **LABORATORY NAME: DONALD K KNUTH LAB(C101)** ACADEMIC YEAR: 2018-2019 ODD SEMESTER

## **LIST OF EXPERIMENTS**

## **DATABASE MANAGEMENT SYSTEM LAB (EC795C)**

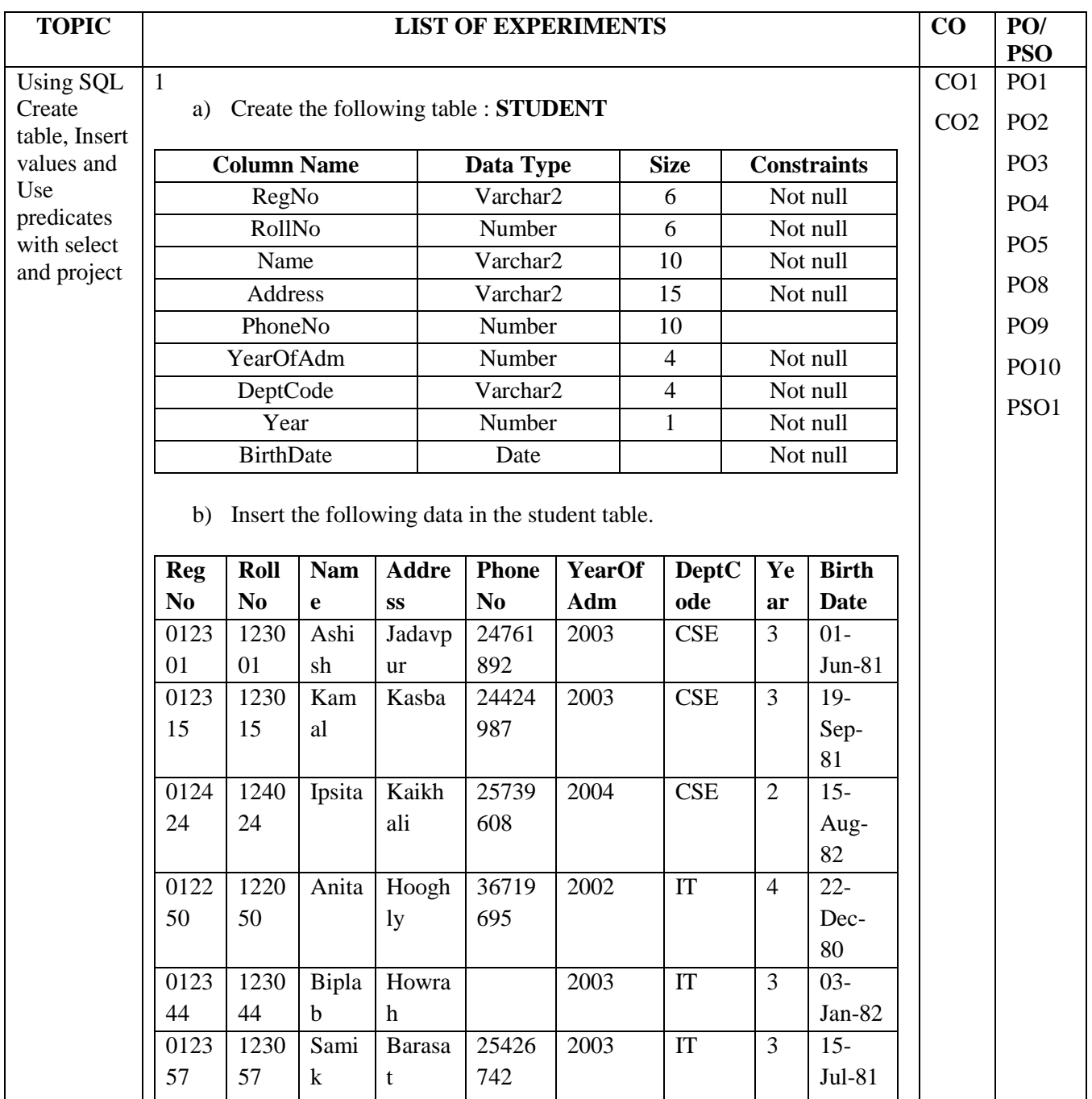

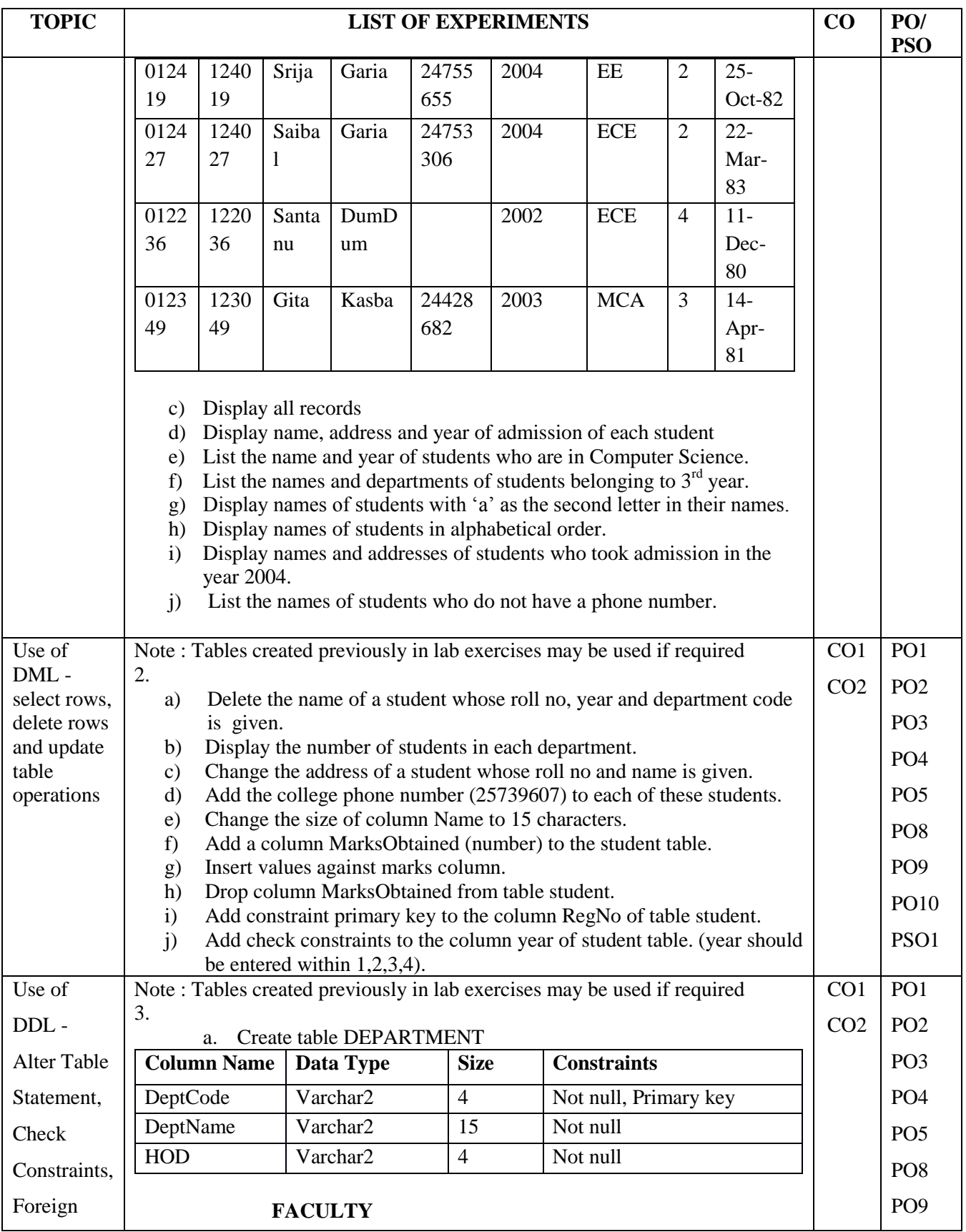

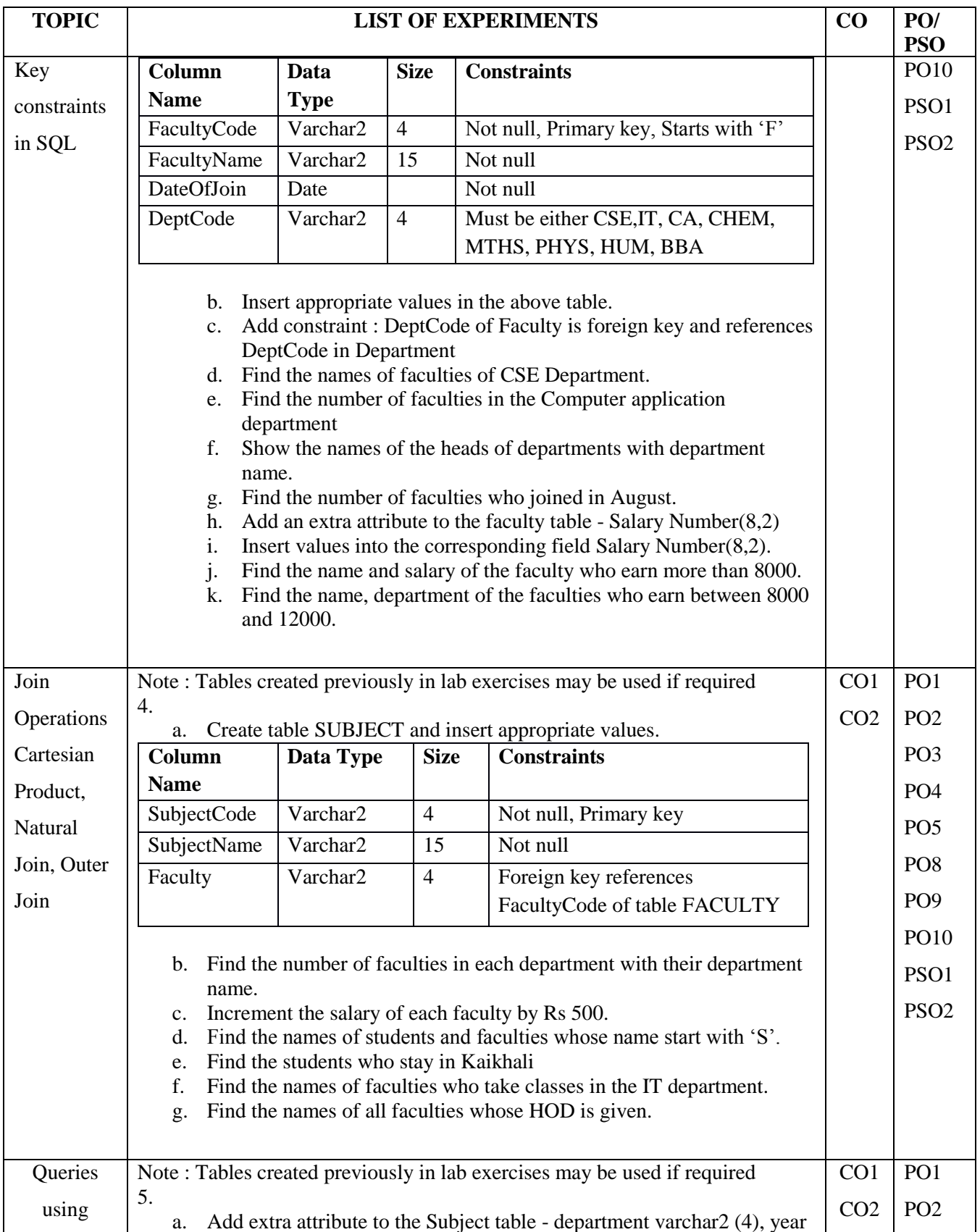

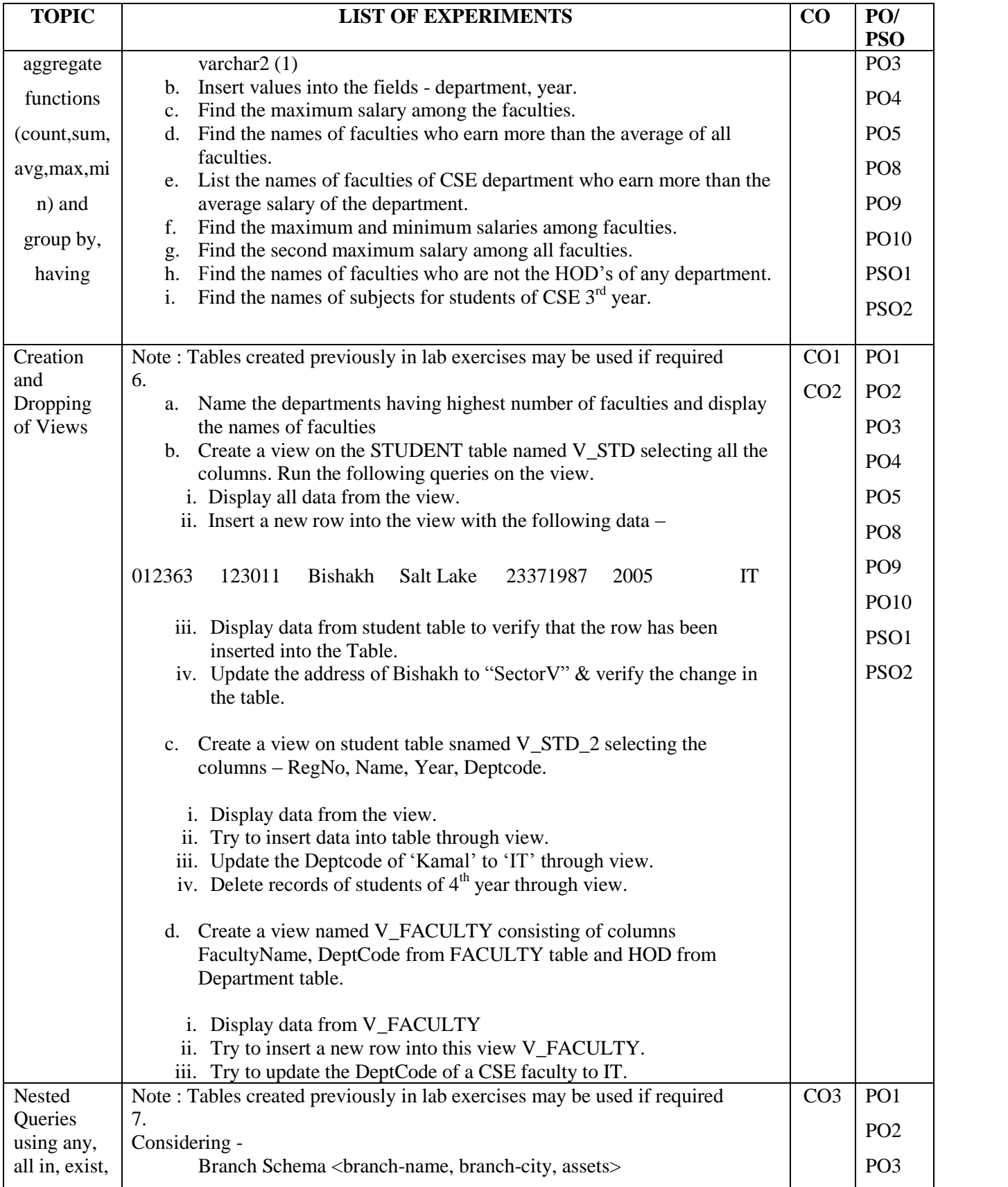

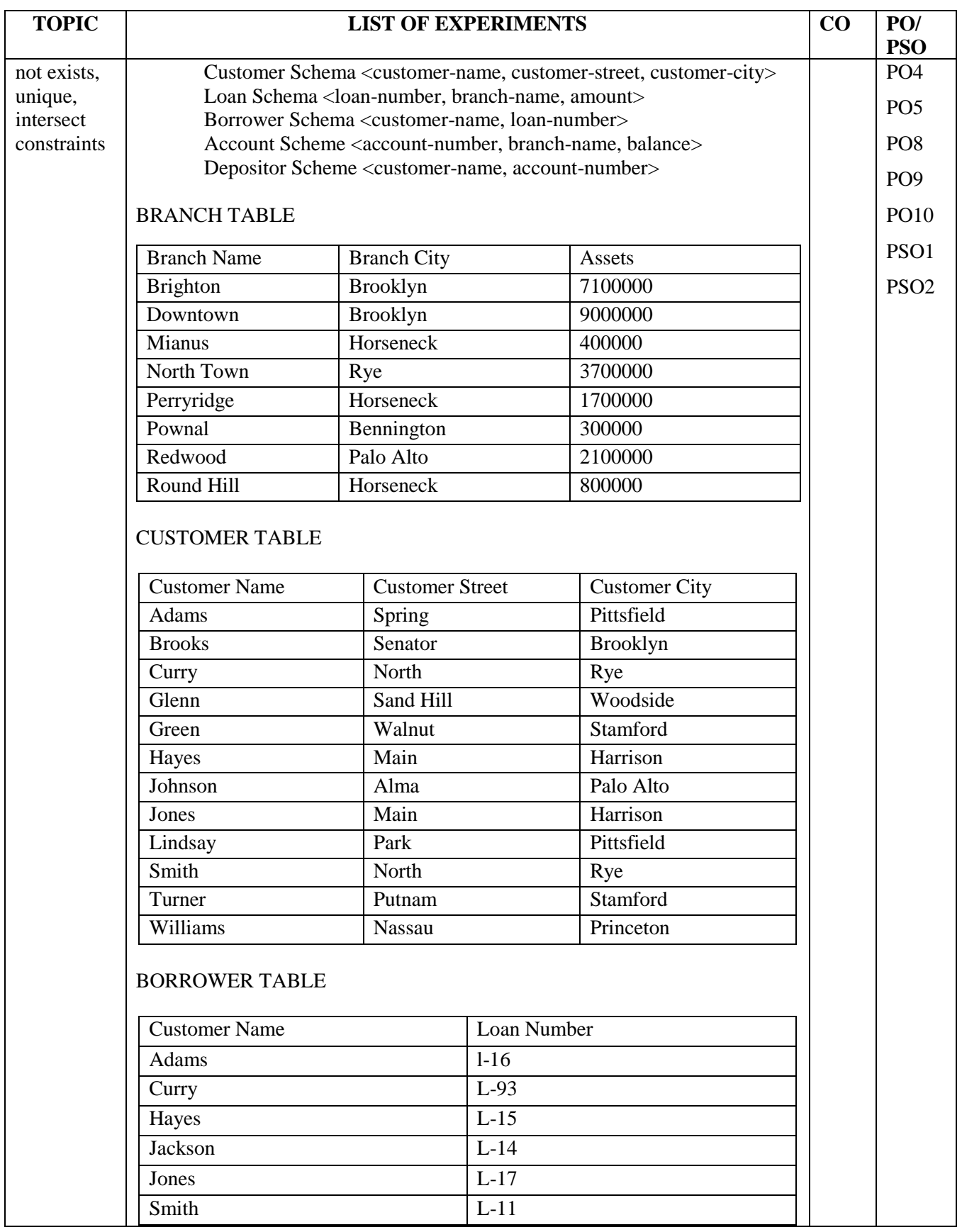

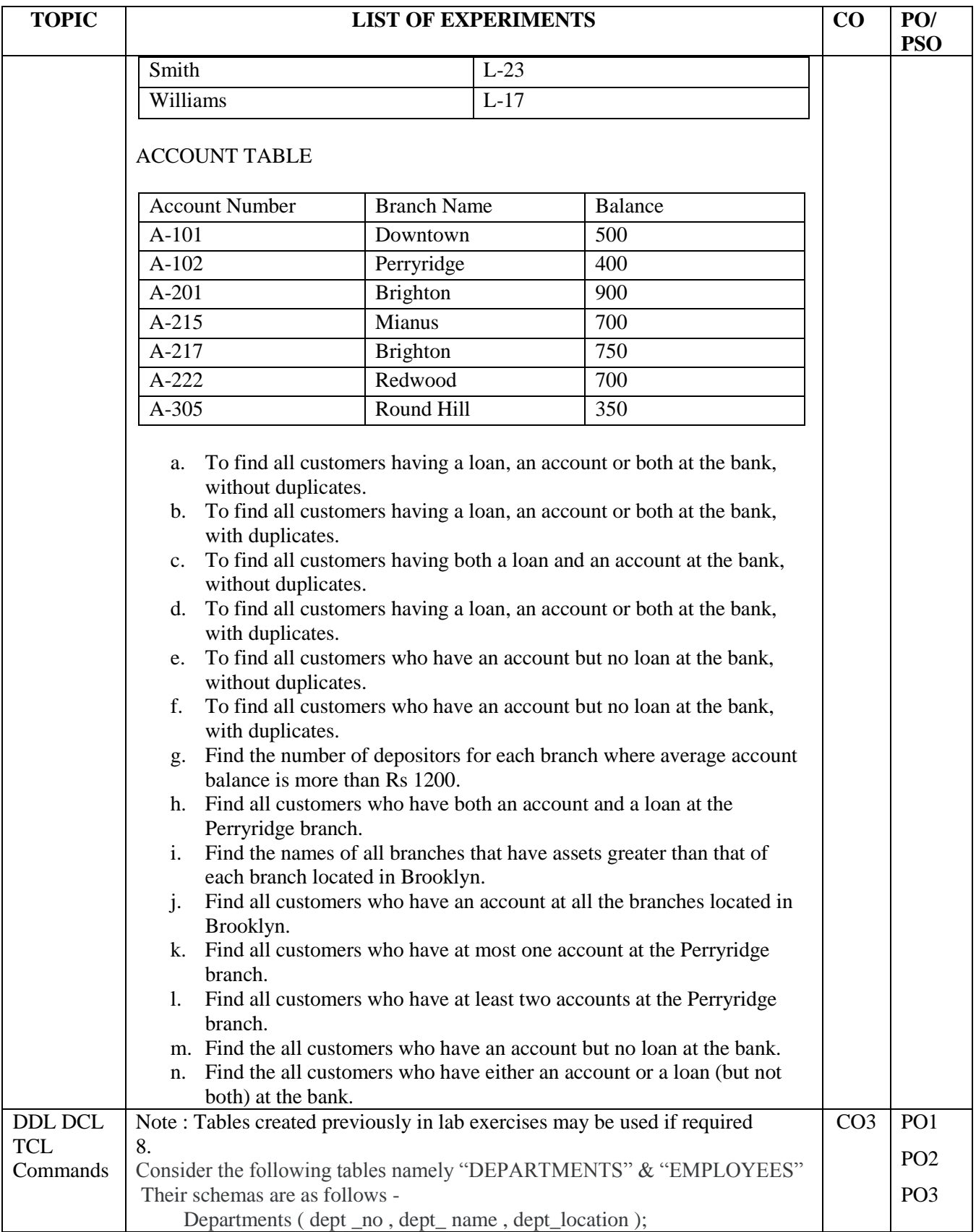

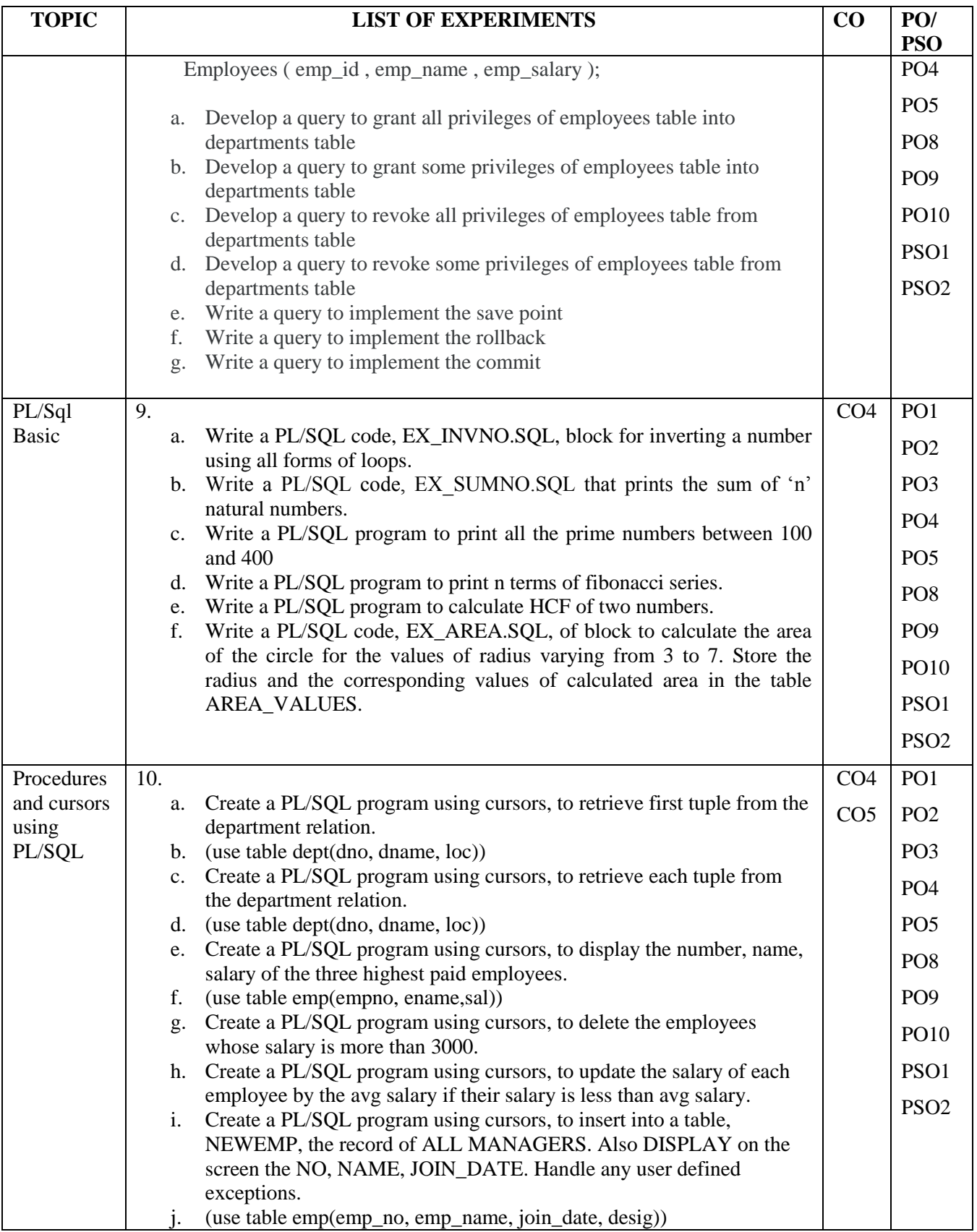

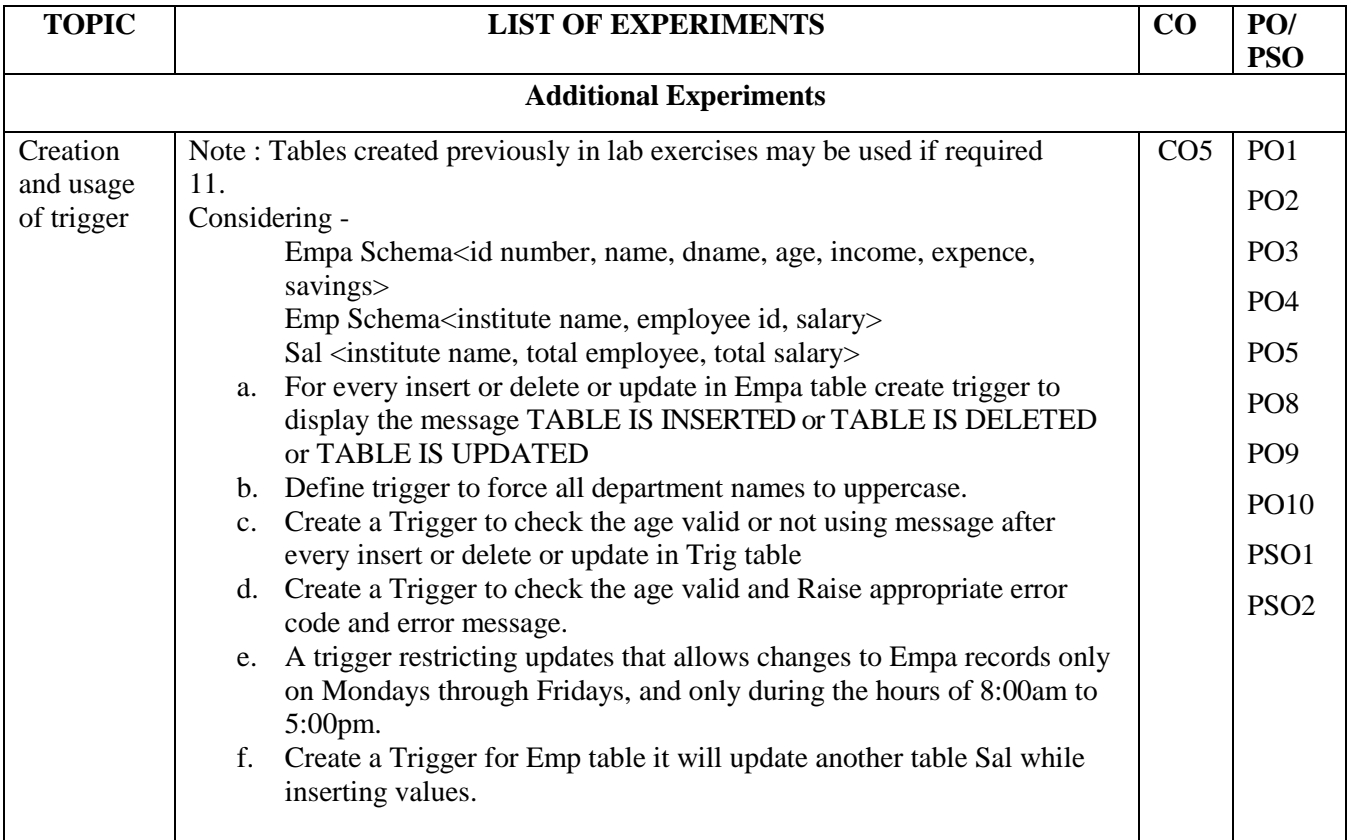